# Chapter 10 Message Mailbox Management

## Ming-Hsin Ho 2008/8/12

1

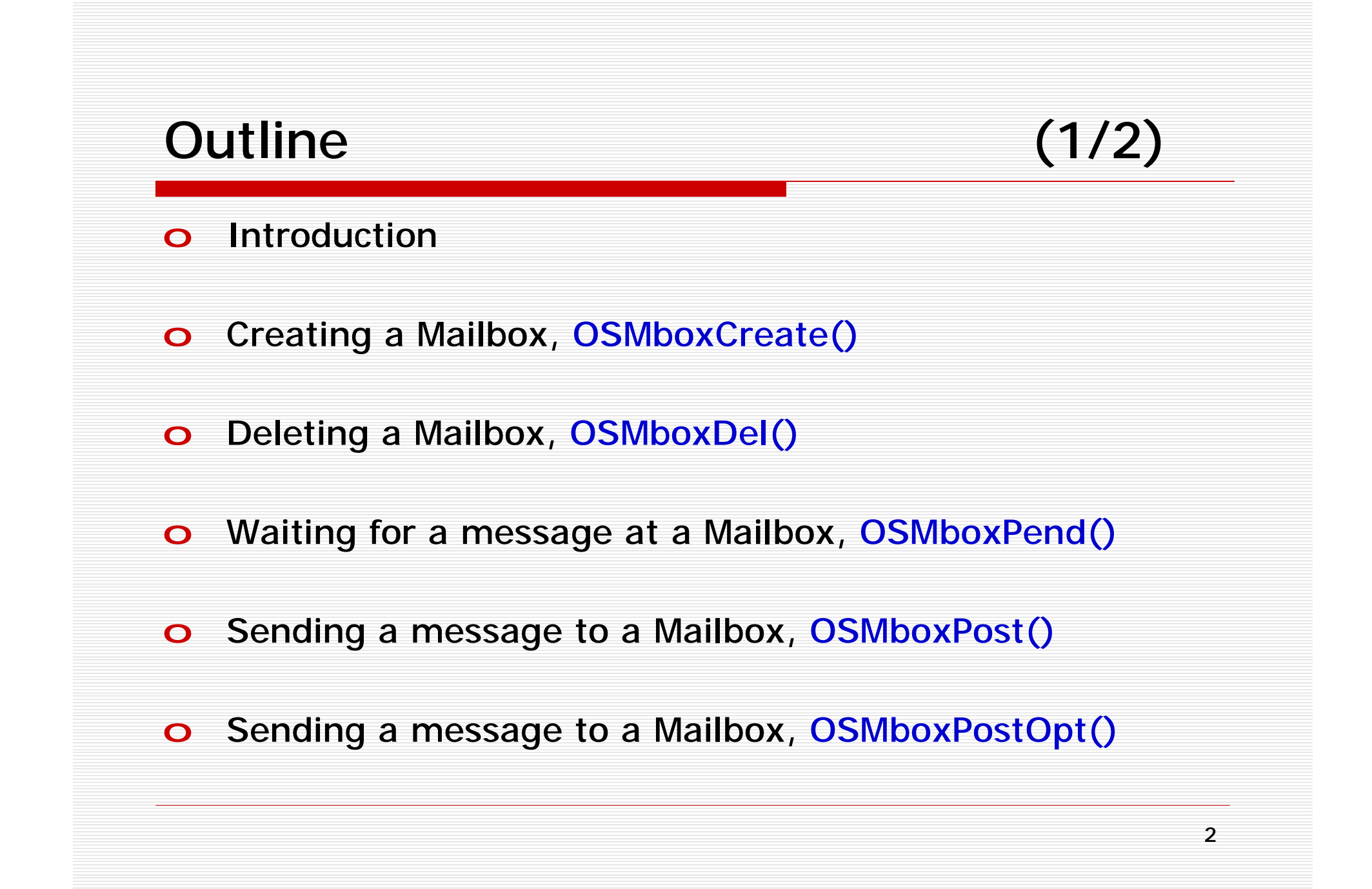

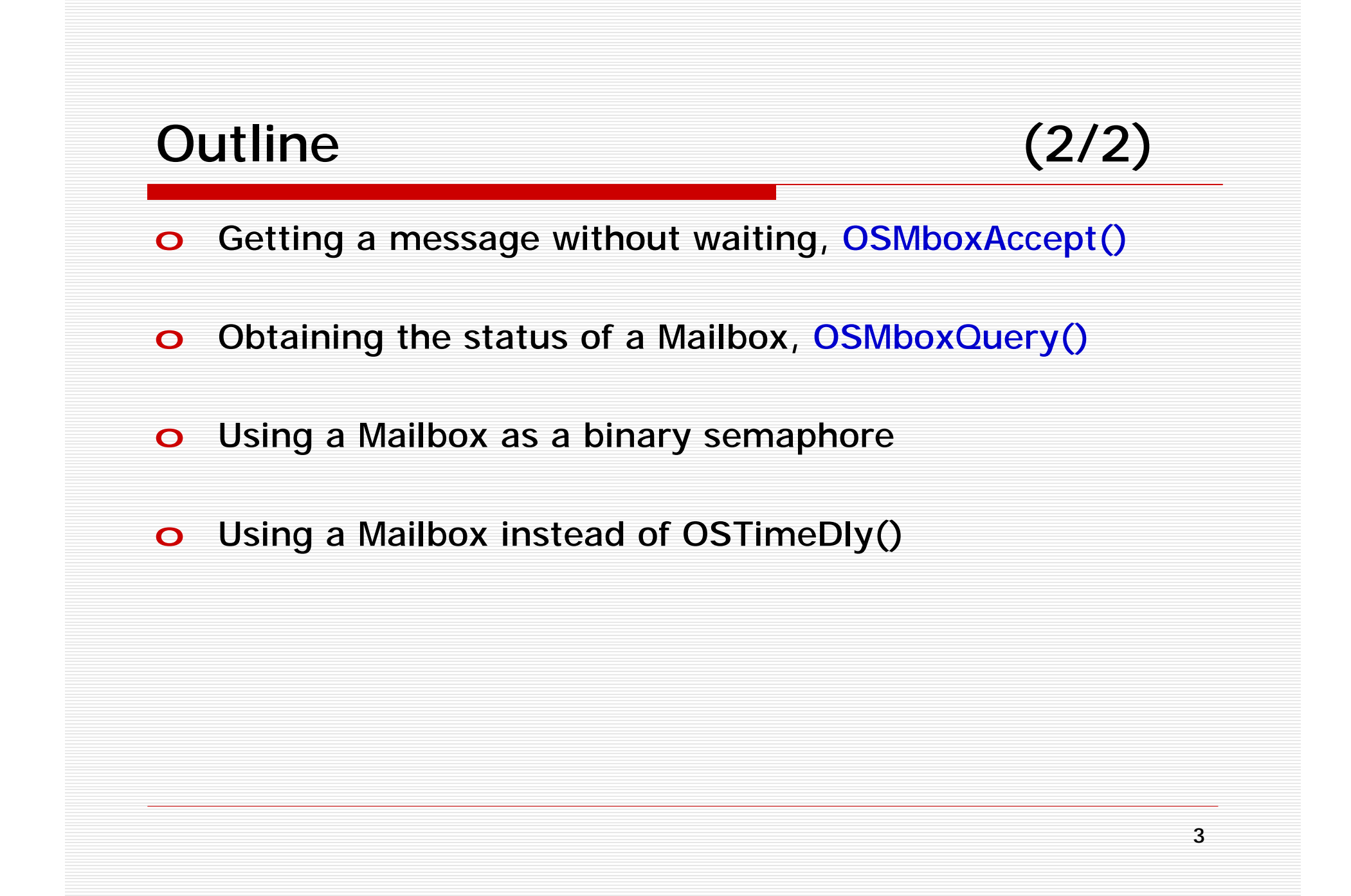

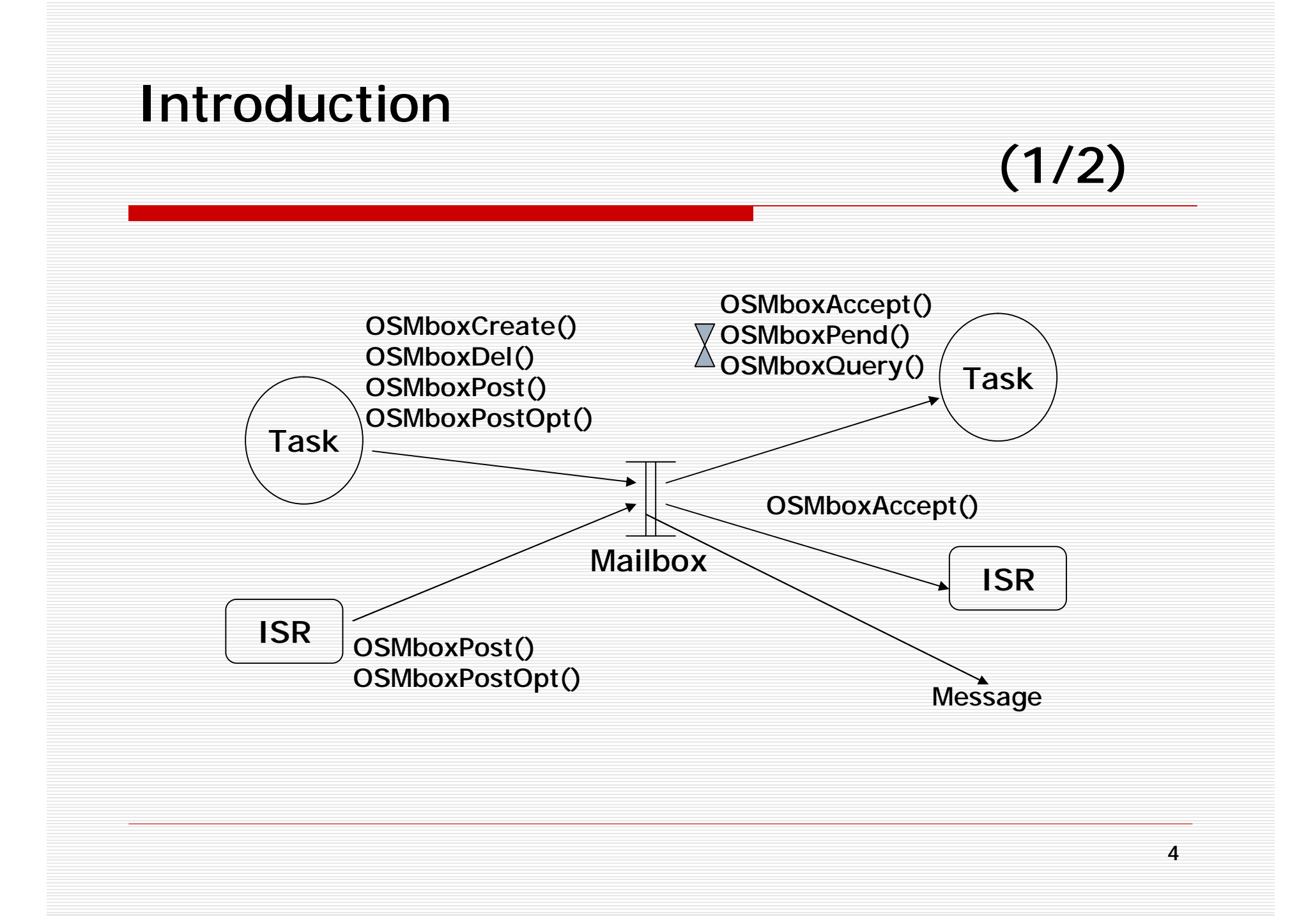

#### Introduction

(2/2)

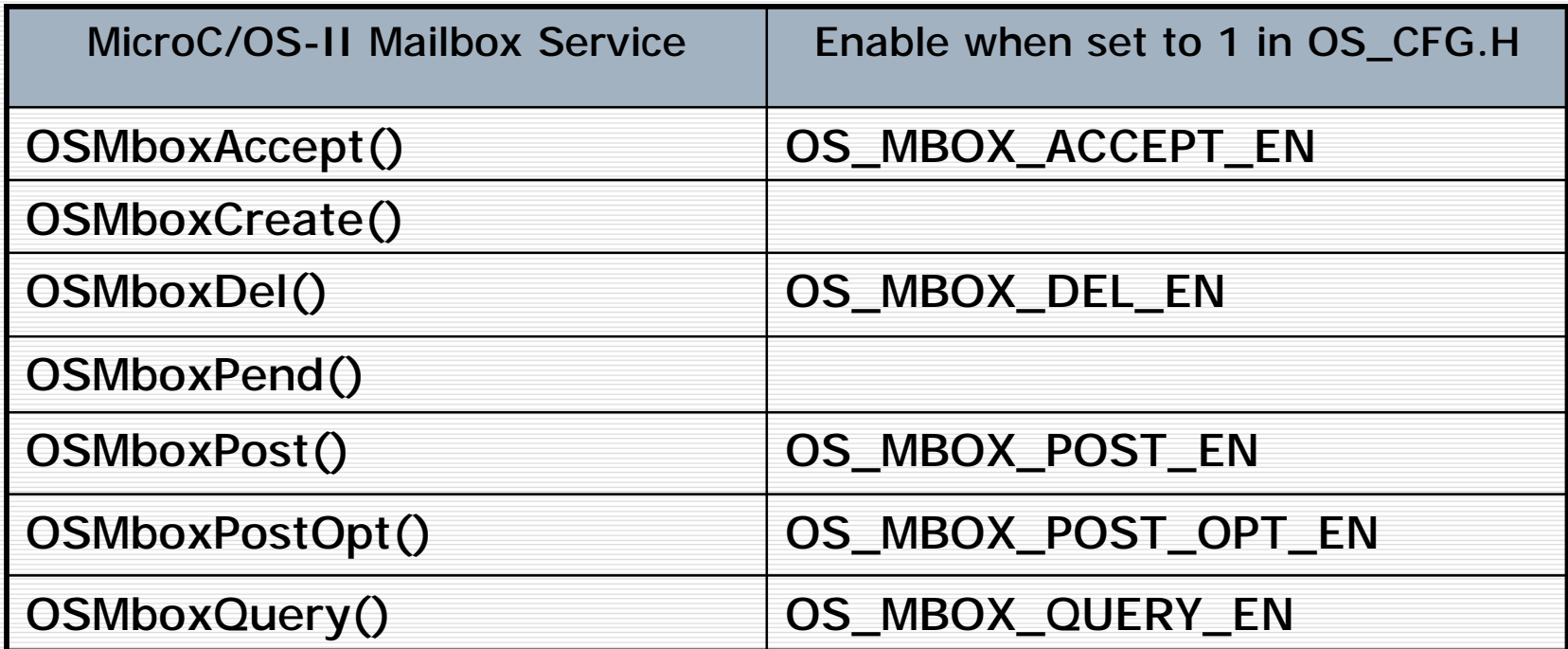

To enable MicroC/OS-II's Mailbox services, you must set the configuration constant OS\_MBOX\_EN to 1. (OS\_CFG.H)

### **Creating a Mailbox**

- OSMboxCreate()

 $(1/2)$ 

- 01 OS\_EVENT \*OSMboxCreate (void \*msg)
- $02 \leftarrow$
- 03 #if OS\_CRITICAL\_METHOD == 3
- 04 OS\_CPU\_SR cpu\_sr;
- 05  $\#$ endif
- OS EVENT \*pevent; 06
- 07 if (OSIntNesting  $> 0$ ) {
- return( $(OS$ \_EVENT \*) 0); 08
- 09
- 10 OS ENTER CRITICAL();
- 11 pevent = OSEventFreeList;
- $12$ if (OSEventFreeList !=  $(OS$  EVENT \*) 0) {
- 13 OSEventFreeList = (OS\_EVENT \*) OSEventFreeList->OSEventPtr;
- 14
- 15 OS\_EXIT\_CRITICAL();

PDF created with pdfFactory trial version www.pdffactory.com

6

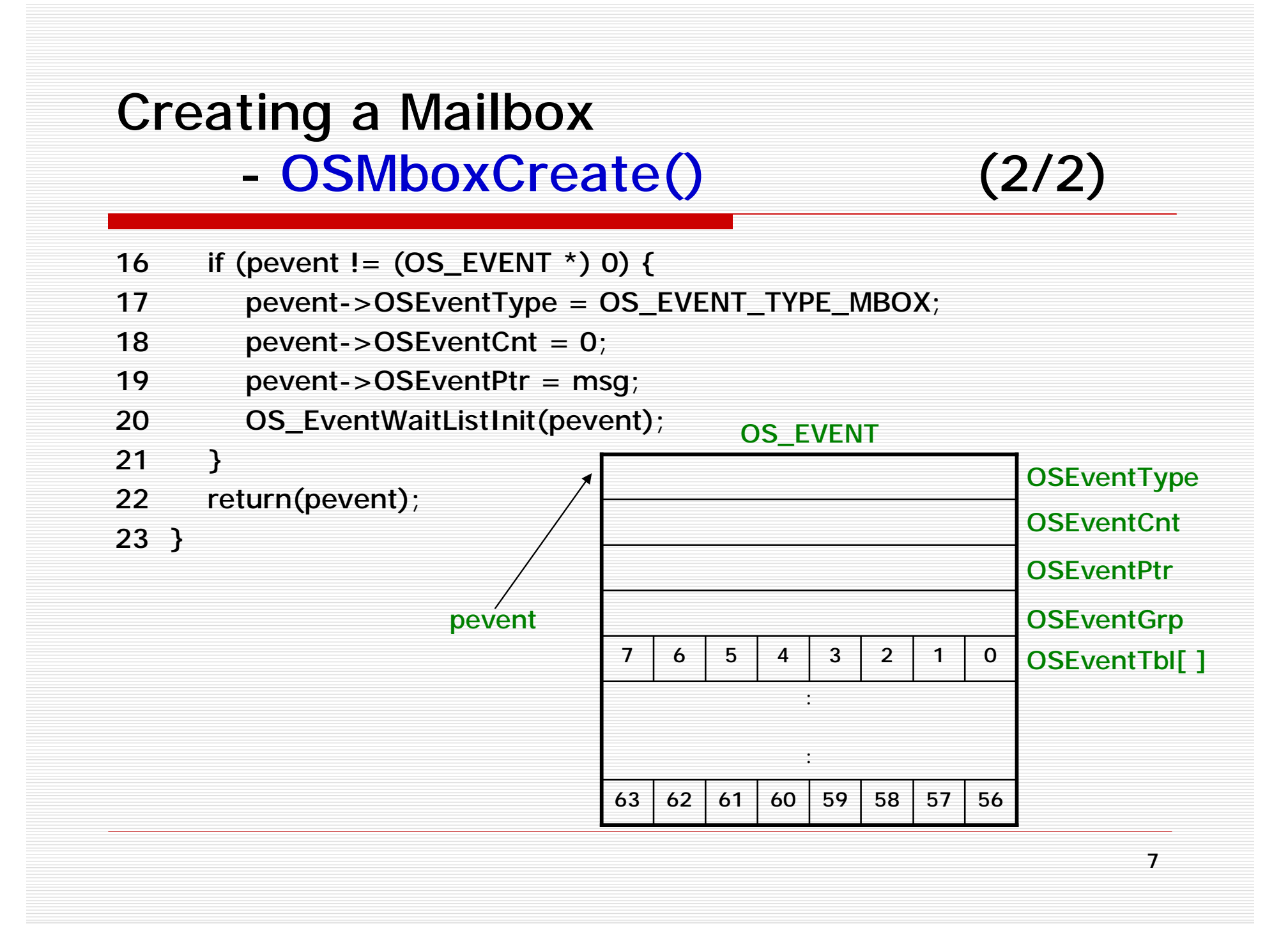

PDF created with pdfFactory trial version www.pdffactory.com

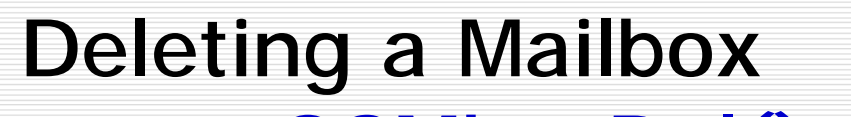

- OSMboxDel()

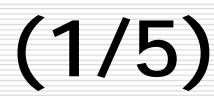

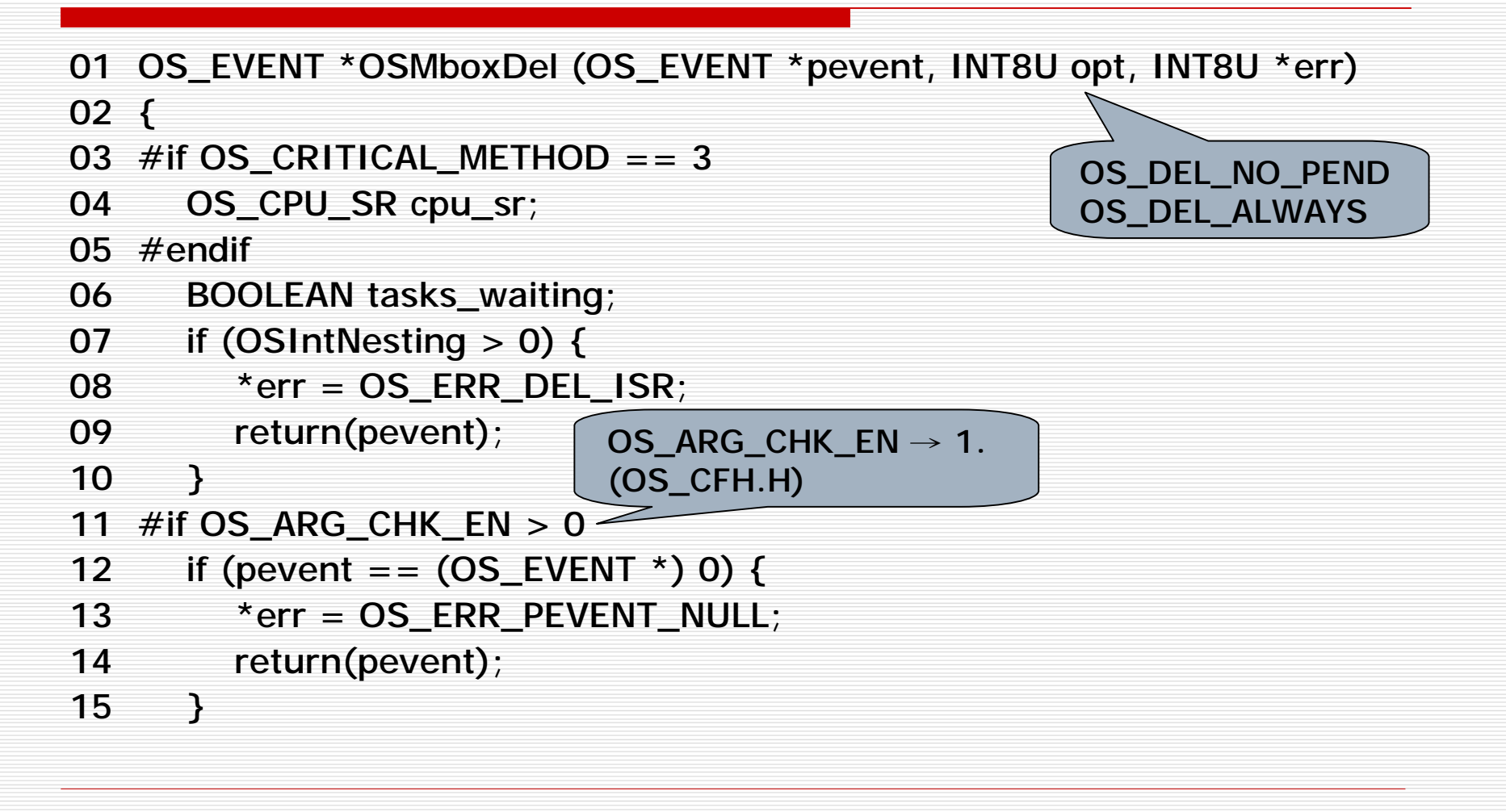

- OSMboxDel() (2/5)

- 16 if (pevent->OSEventType != OS\_EVENT\_TYPE\_MBOX) {
- 17 \*err = OS\_ERR\_EVENT\_TYPE;
- 18 return(pevent);

19 }

20 #endif

- 21 OS\_ENTER\_CRITICAL();
- 22 if (pevent->OSEventGrp != 0x00) {
- 23 tasks\_waiting = TRUE;

24 } else {

25 tasks\_waiting = FALSE;

26 }

- OSMboxDel() (3/5)

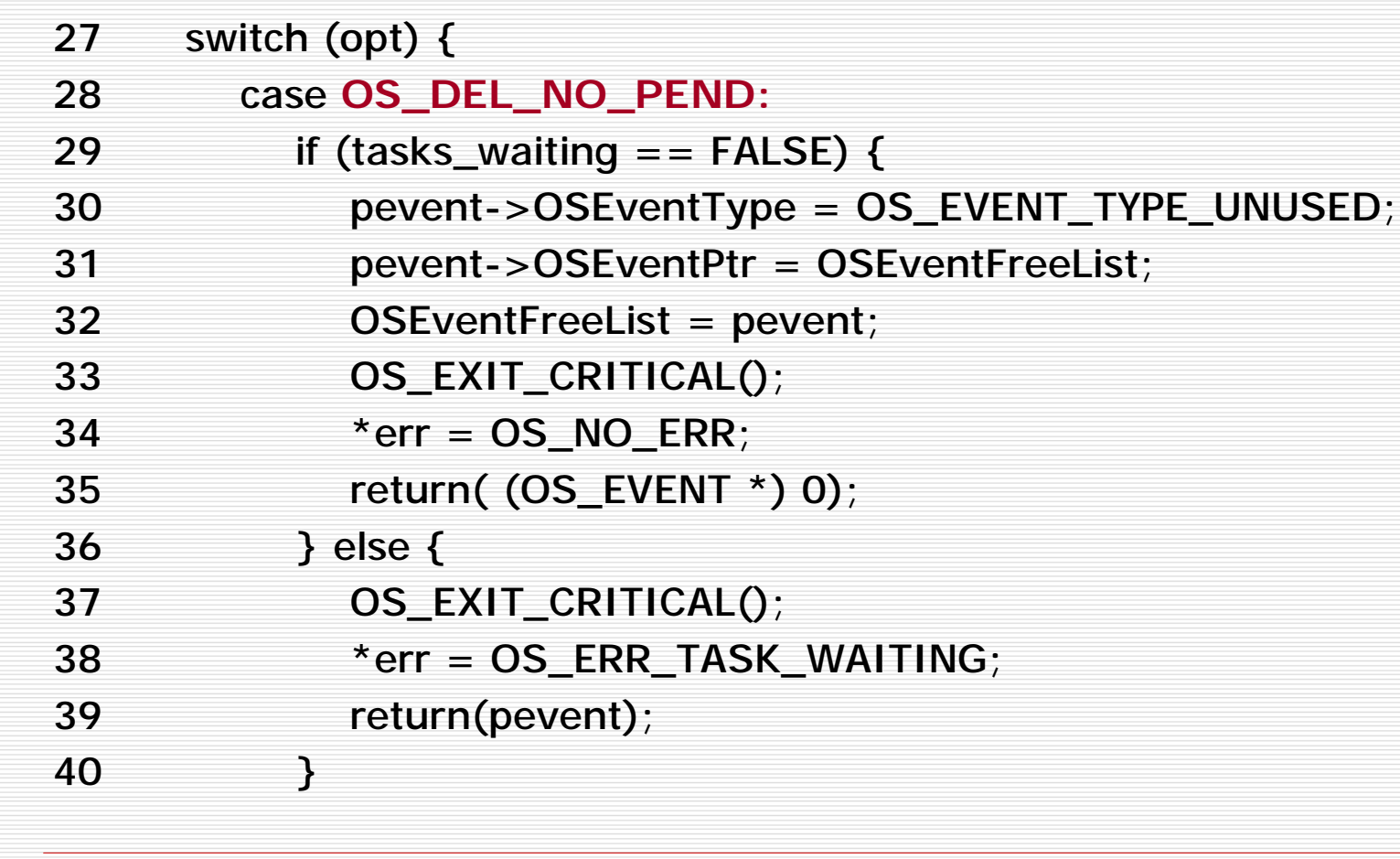

10

- OSMboxDel()

$$
(4/5)
$$

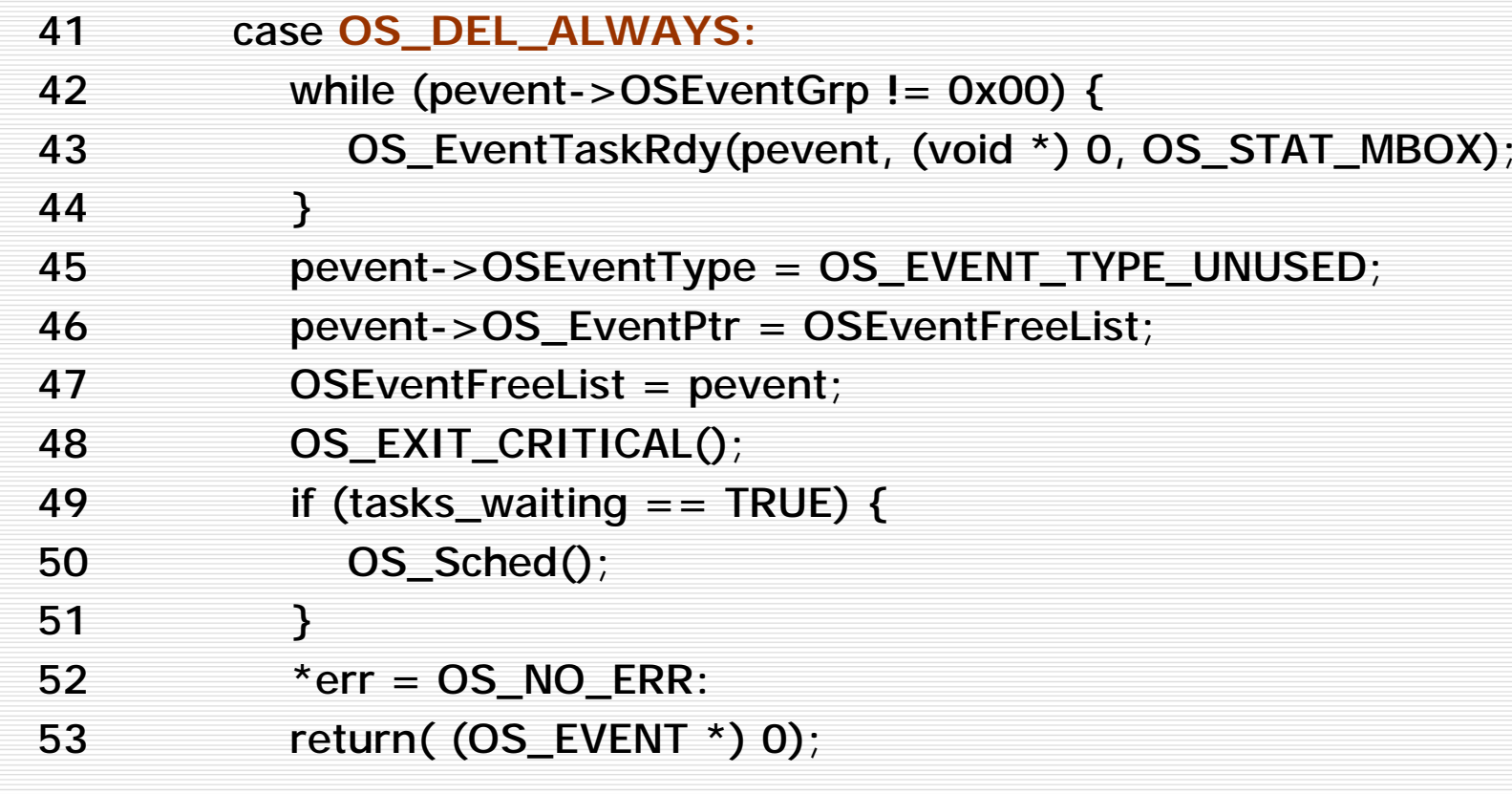

- OSMboxDel()

 $(5/5)$ 

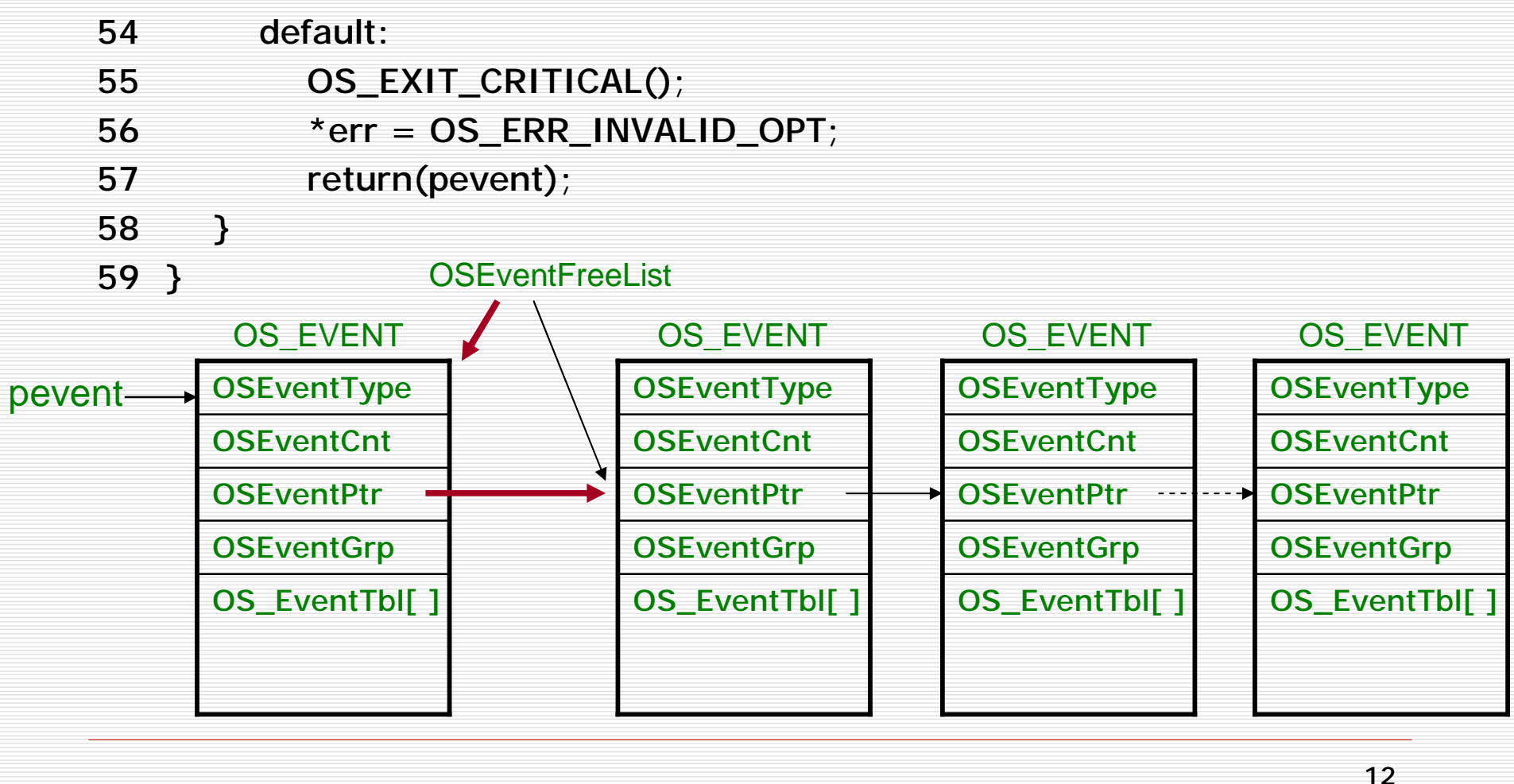

# Waiting for a message at a Mailbox

- OSMboxPend() (1/3)

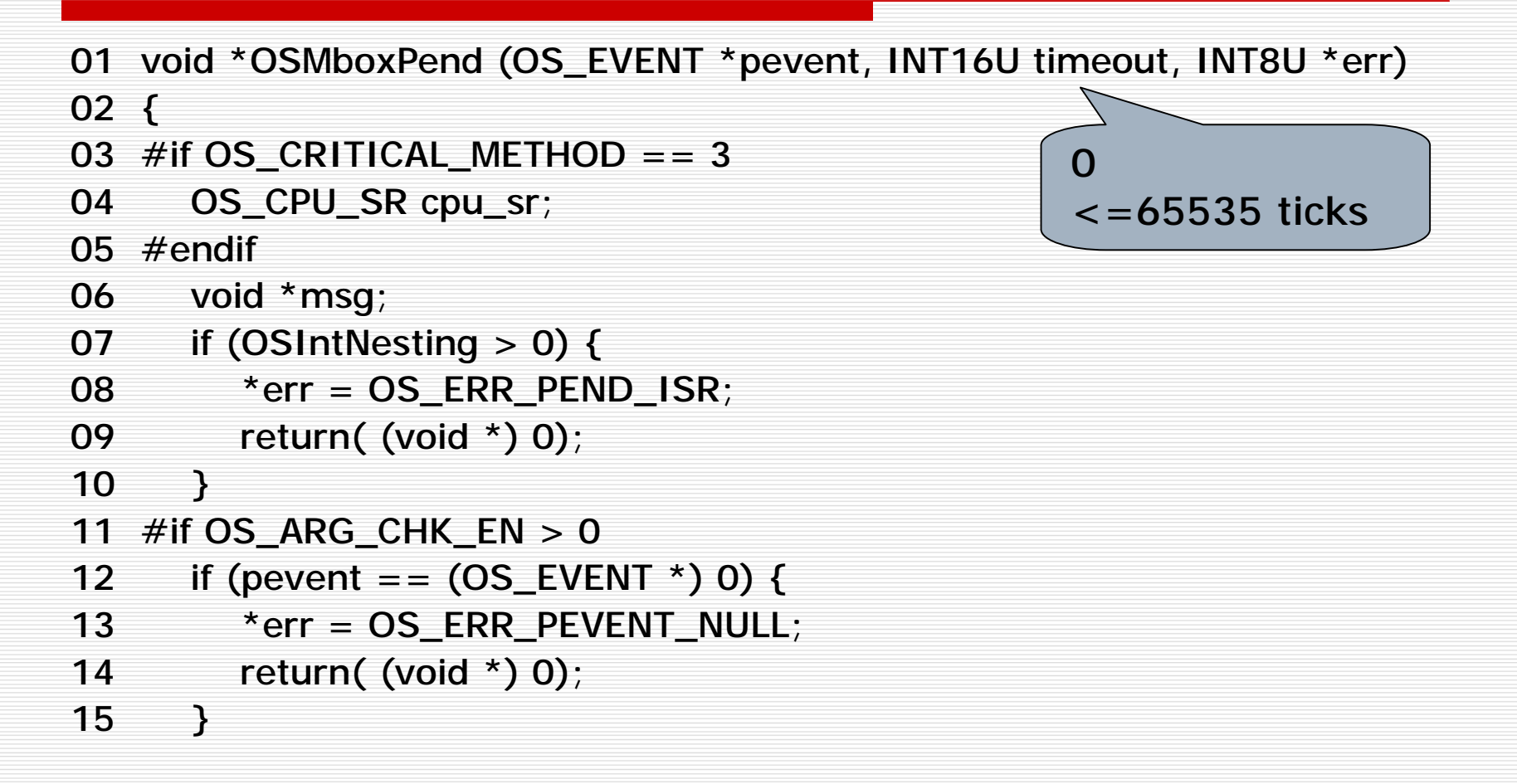

# Waiting for a message at a Mailbox

- OSMboxPend() (2/3)
- 16 if (pevent->OSEventType != OS\_EVENT\_TYPE\_MBOX) {
- 17 \* err = OS\_ERR\_EVENT\_TYPE;
- 18 return( (void  $*$ ) 0);
- 19 }
- 20 #endif
- 21 OS\_ENTER\_CRITICAL();
- 22 msg = pevent->OSEventPtr;
- 23 if (msq ! = (void  $*$ ) 0) {
- 24 pevent->OSEventPtr =  $(void * ) 0$ ;
- 25 OS EXIT CRITICAL();
- 26  $*err = OS NO ERR$ ;
- 27 return(msg);
- 28 }
- 29 OSTCBCur->OSTCBStat |= OS\_STAT\_MBOX;
- 30 OSTCBCur->OSTCBDIy = timeout; ~
- 31 OS EventTaskWait(pevent);

OSTimeTick()  $\rightarrow$  OSTCBDIy--

14

# Waiting for a message at a Mailbox

- OSMboxPend() (3/3)
- 32 OS EXIT CRITICAL();
- 33 OS Sched();
- 34 OS\_ENTER\_CRITICAL();
- 35 msg = OSTCBCur->OSTCBMsg;
- 36 if (msq ! = (void  $*$ ) 0) {
- 37 OSTCBCur->OSTCBMsg =  $(void * ) 0;$
- 38 OSTCBCUr->OSTCBStat = OS\_STAT\_RDY;
- 39 OSTCBCur->OSTCBEventPtr = (OS\_EVENT \*) 0;
- 40 OS EXIT CRITICAL();
- 41  $*err = OS NO ERR$ ;
- 42 return(msg);
- 43 }
- 44 OS\_EventTO(pevent);
- 45 OS\_EXIT\_CRITICAL();
- 46 \*err = OS\_TIMEOUT:
- 47 return( (void \*) 0);
- 48 }

- OSMboxPost() (1/2)

```
01 INT8U OSMboxPost (OS_EVENT *pevent, void *msg)
02 f03 \#if OS_CRITICAL_METHOD == 3
04 OS_CPU_SR cpu_sr;
05 #endif
06 #if OS ARG CHK EN > 007 if (pevent == (OS EVENT *) 0) {
08 return(OS_ERR_PEVENT_NULL);
09 }
10 if (msg == (void *) 0) {
11 return(OS_ERR_POST_NULL_PTR);
12 \rightarrow13 if (pevent ->OSEventType != OS_EVENT_TYPE_MBOX) {
14 return(OS_ERR_EVENT_TYPE);
15 }
```
16 #endif

- OSMboxPost() (2/2)

- 17 OS\_ENTER\_CRITICAL();
- 18 if (pevent->OSEventGrp != 0x00) {
- 19 OS\_EventTaskRdy(pevent, msg, OS\_STAT\_MBOX);
- 20 OS\_EXIT\_CRITICAL();
- 21 OS\_Sched();
- 22 return(OS\_NO\_ERR);
- 23 }
- 24 if (pevent->OSEventPtr != (void  $*$ ) 0) {
- 25 OS\_EXIT\_CRITICAL();
- 26 return(OS\_MBOX\_FULL);
- 27 }
- 28 pevent->OSEventPtr = msg;
- 29 OS\_EXIT\_CRITICAL();
- 30 return(OS\_NO\_ERR);
- 31 }

- OSMboxPostOpt() (1/3)

01 INT8U OSMboxPostOpt (OS\_EVENT \*pevent, void \*msg, INT8U opt)

 $02 f$ 

```
03 #if OS CRITICAL METHOD == 3
```

```
04 OS_CPU_SR cpu_sr;
```
05 #endif

```
06 #if OS ARG CHK EN > 0
```

```
07 if (pevent == (OS EVENT *) 0) {
```

```
08 return(OS_ERR_PEVENT_NULL);
```

```
09 }
```

```
10 if (msg == (void *) 0) {
```

```
11 return(OS_ERR_POST_NULL_PTR);
```
12 }

```
13 if (pevent->OSEventType != OS_EVENT_TYPE_MBOX) {
```

```
14 return(OS_ERR_EVENT_TYPE);
```

```
15 }
```
16 #endif

OS\_POST\_OPT\_NONE OS\_POST\_OPT\_BROADCAST

18

- OSMboxPostOpt() (2/3)

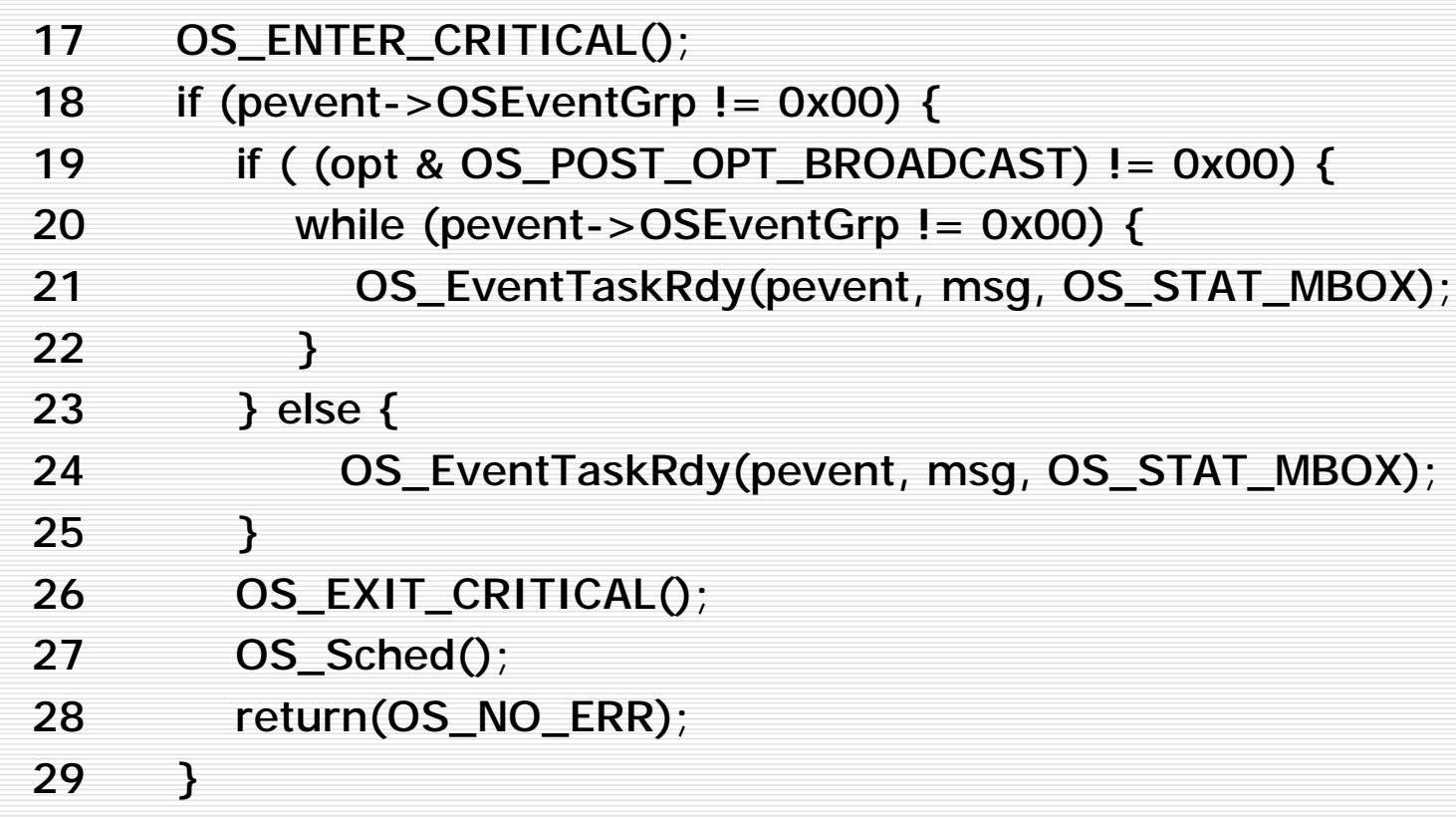

- OSMboxPostOpt() (3/3)

- 30 if (pevent->OSEventPtr != (void  $*$ ) 0) {
- 31 OS\_EXIT\_CRITICAL();
- 32 return(OS\_MBOX\_FULL);
- 33 }
- 34 pevent->OSEventPtr = msg;
- 35 OS\_EXIT\_CRITICAL();
- 36 return(OS\_NO\_ERR);
- 37 }

#### Getting a message without waiting - OSMboxAccept() (1/2)

```
01 void *OSMboxAccept (OS_EVENT *pevent)
```
02 {

```
03 #if OS CRITICAL METHOD == 3
```

```
04 OS_CPU_SR cpu_sr;
```
05 #endif

```
06 void *msg;
```

```
07 \#if OS_ARG_CHK_EN > 0
```

```
08 if (pevent == (OS<sub>EVENT</sub> *) 0) {
```

```
09 return( (void *) 0);
```
 $10$ 

```
11 if (pevent->OSEventType != OS_EVENT_TYPE_MBOX) {
```

```
12 return( (void *) 0);
```
13 #endif

# Getting a message without waiting

- OSMboxAccept() (2/2)
- 14 OS\_ENTER\_CRITICAL();
- 15 msg = pevent->OSEventPtr;
- 16 pevent- $>$ OSEvent = (void  $*$ ) 0;
- 17 OS\_EXIT\_CRITICAL();
- 18 return(msg);
- 19 }

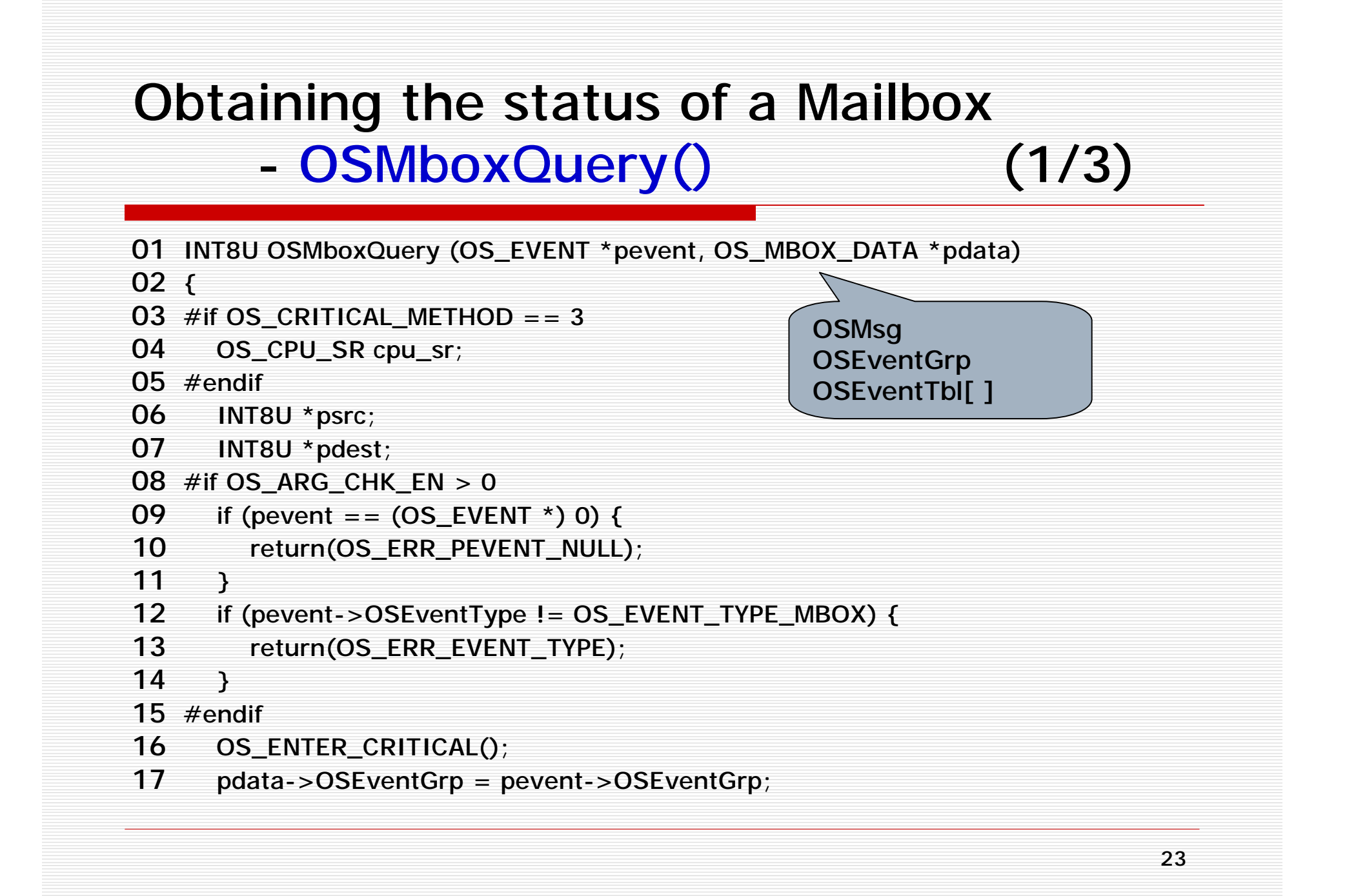

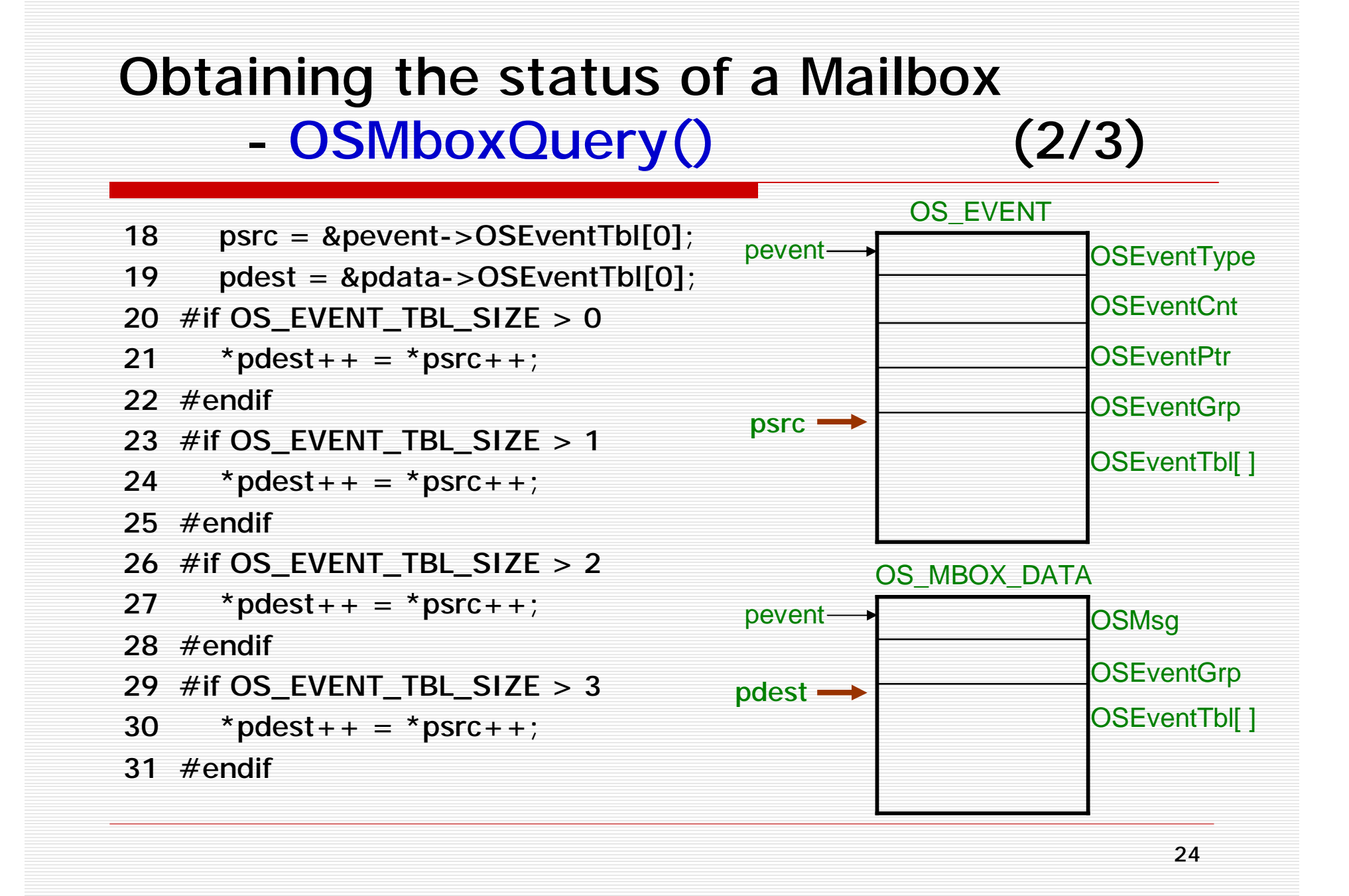

### Obtaining the status of a Mailbox

- OSMboxQuery() (3/3)

32 #if OS\_EVENT\_TBL\_SIZE  $> 4$ 33  $*$  pdest + + =  $*$  psrc + +; 34 #endif 35 #if OS\_EVENT\_TBL\_SIZE > 5 Pevent  $36$  \*pdest++ = \*psrc++; 37 #endif 38 #if OS EVENT TBL SIZE  $> 6$  $39 \times pdest++ = \text{``psrc++;''}$ 40 #endif 41 #if OS EVENT TBL SIZE > 7 42  $# \text{pdest}++$  = \*psrc++; 43 #endif 44 pdata->OSMsg = pevent->OSEventPtr; 45 OS\_EXIT\_CRITICAL(); 46 return(OS\_NO\_ERR); 47 } **OSEventType OSEventCnt OSEventPtr OSEventGrp** OSEventTbl[ ] OS\_EVENT **OSMsq** OSEventTbl[ ] **OSEventGrp** OS MBOX DATA pdata

#### Using a Mailbox as a binary semaphore

- 01 OS\_EVENT \*MboxSem;
- 02 void Task1 (void \*pdata)
- 03 {
- 04 INT8U err;
- 05 for (; ;) {

 $\overline{07}$  : the set of  $\overline{10}$  :

09 :

- 06 **OSMboxPend(MboxSem, 0, &err);**
- 08 /\* Task has semaphore, access resource(s)  $*/$
- 10 **OSMboxPost(MboxSem, (void \*) 1);**
- 11 }
- 12 }

Initializing the mailbox with a non-NULL pointer. (Ex: (void \*) 1)

#### Using a Mailbox instead of OSTimeDly()

 OS\_EVENT \*MboxTimeDly; void Task1 (void \*pdata) { INT8U err; 05 for  $( ; )$  { **OSMboxPend(MboxTimeDly, TIMEOUT, &err);** /\* Code executed after time delay \*/ : } void Task2 (void \*pdata)  $12 f$  INT8U err; 14 for(; ;) { **OSMboxPost(MboxTimeDly, (void \*) 1);** }

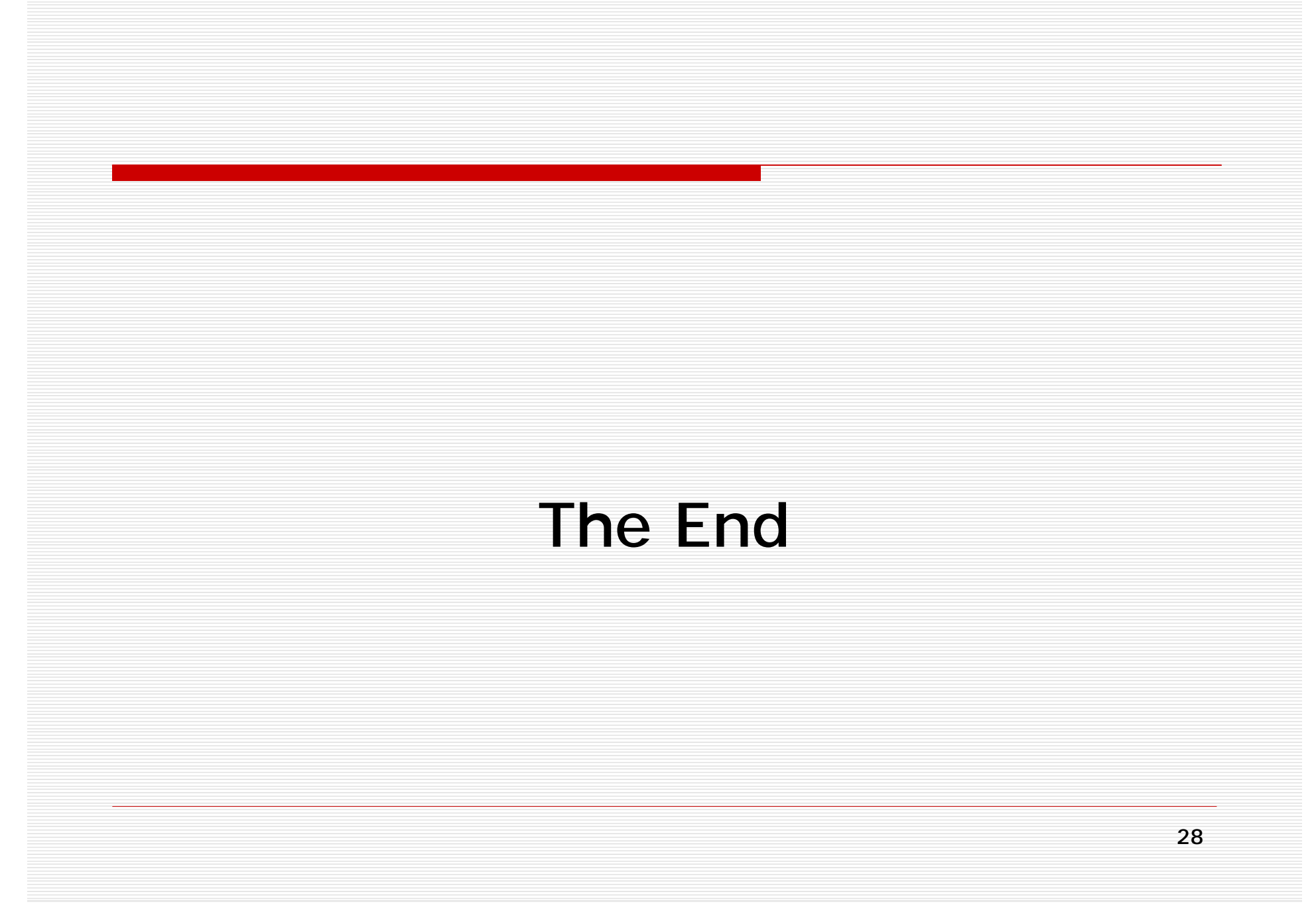